Under the engineering mode, you can click the icon as below and enter the menus to find the FCC regulations.

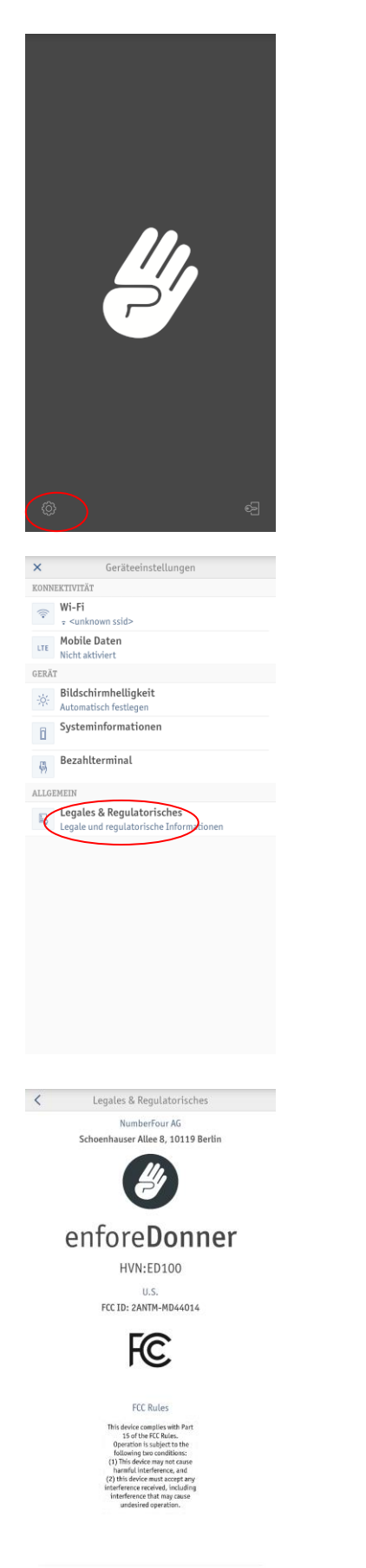